## HOW TO BOOK **YOUR SCREENING?**

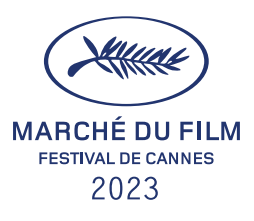

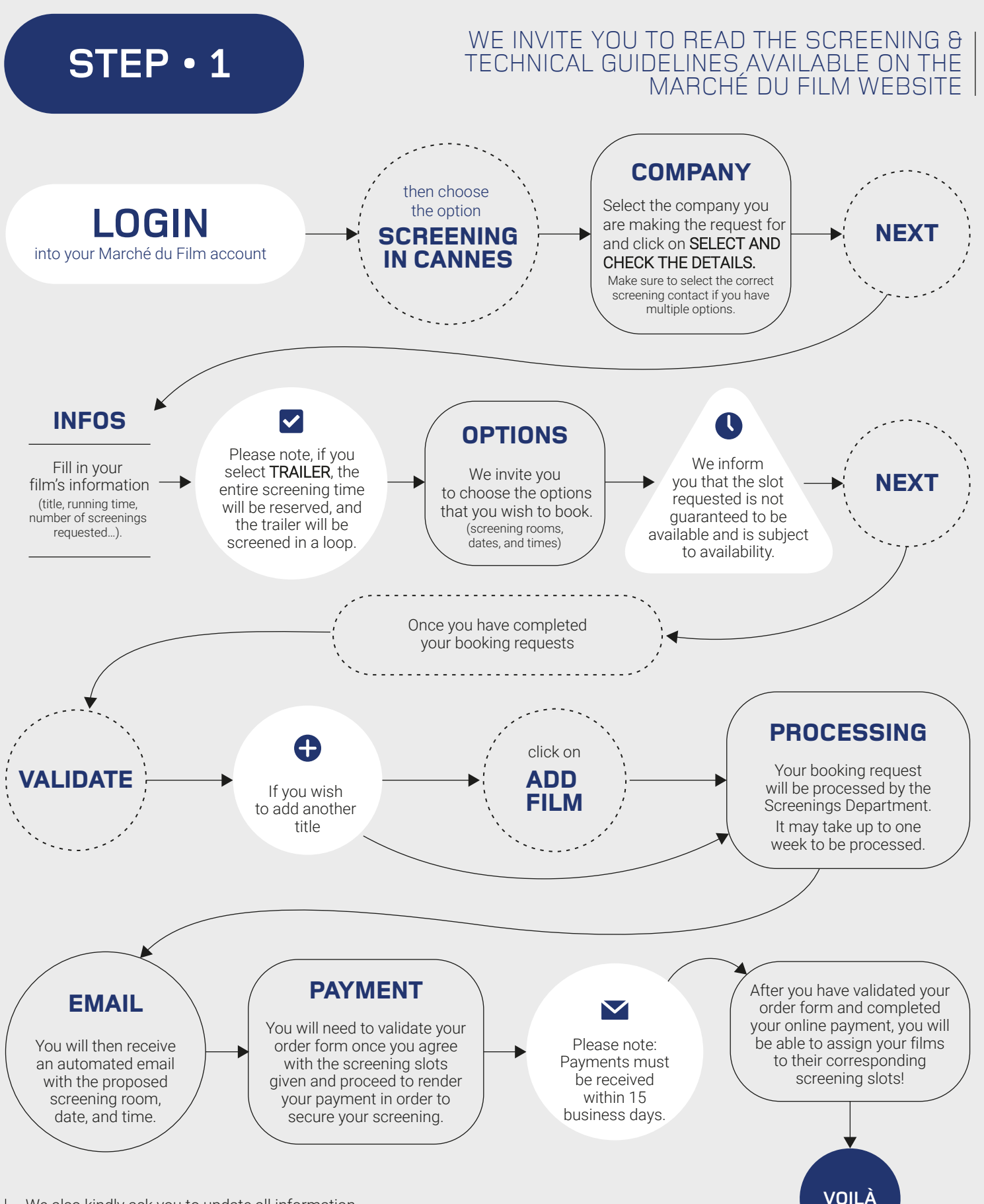

We also kindly ask you to update all information about your film on your Cinando account. This information is linked to the screenings timetable.

## FILM ASSIGNEMENT **SECTION**

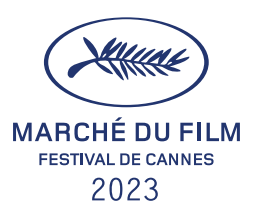

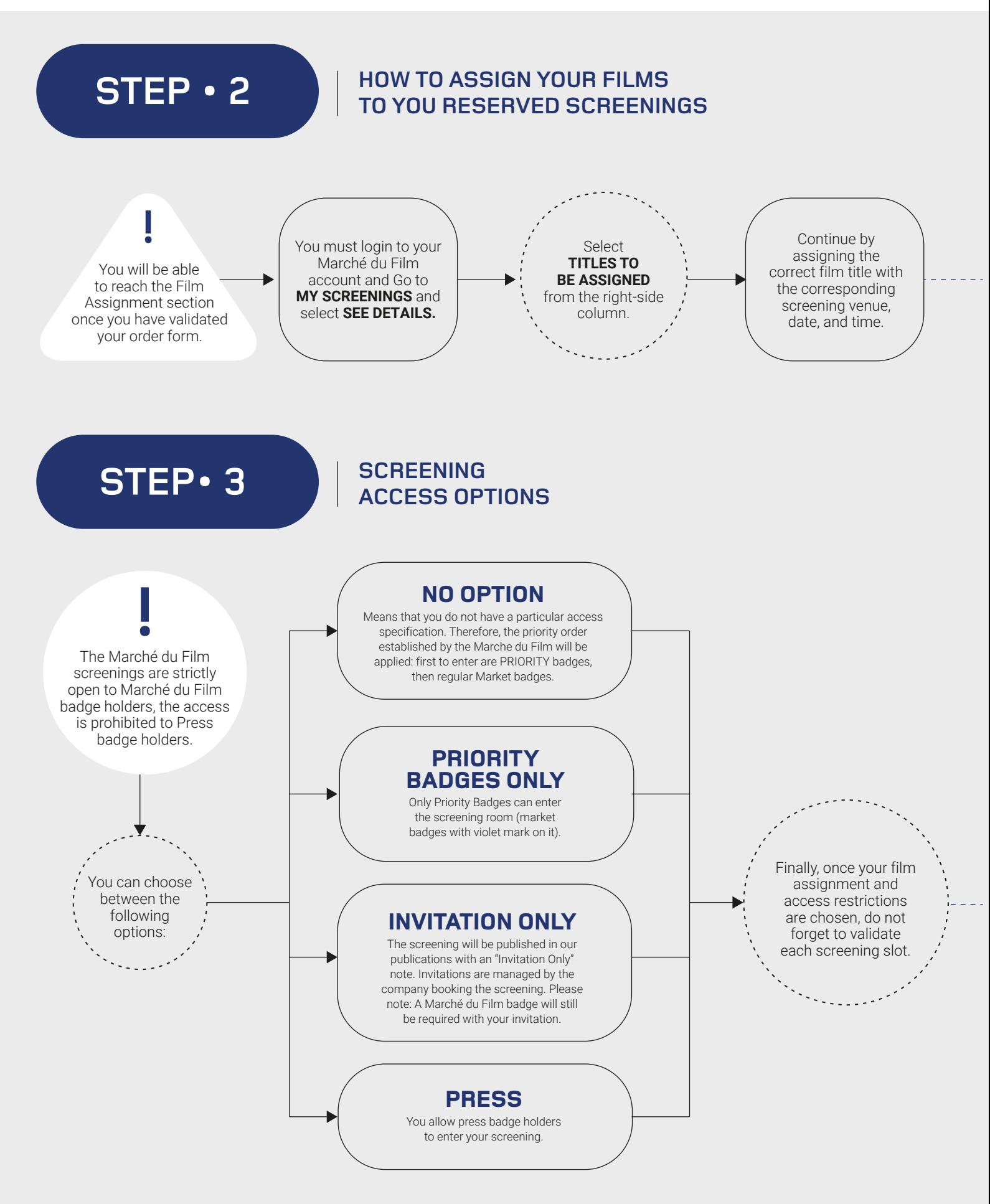

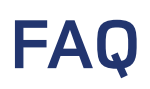

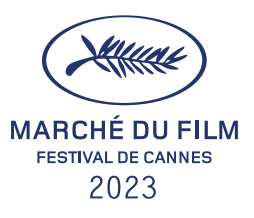

## **SCREENINGS IN CANNES**

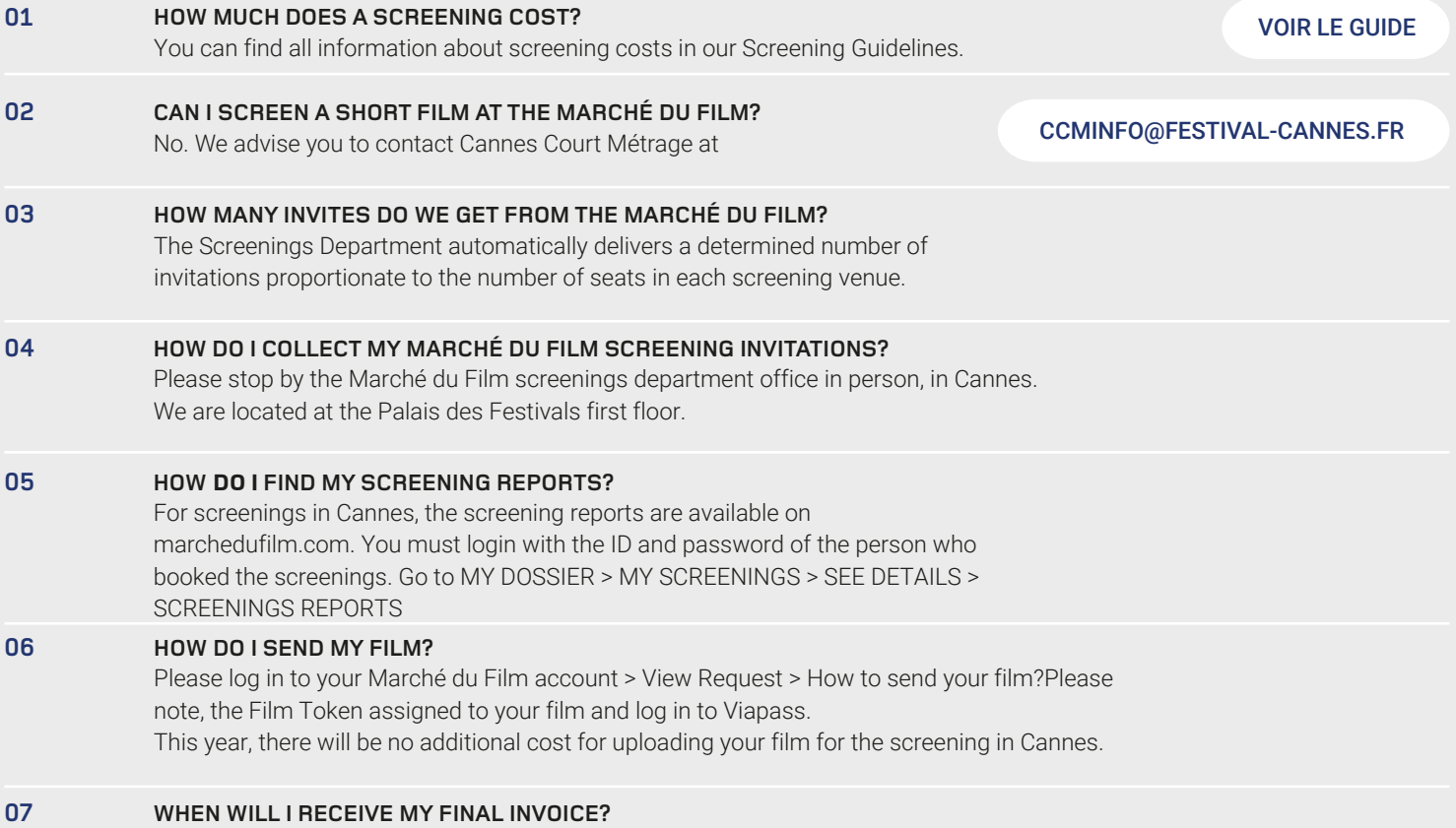

All invoices will be processed at the end of the Festival de Cannes.

## **ONLINE SCREENINGS**

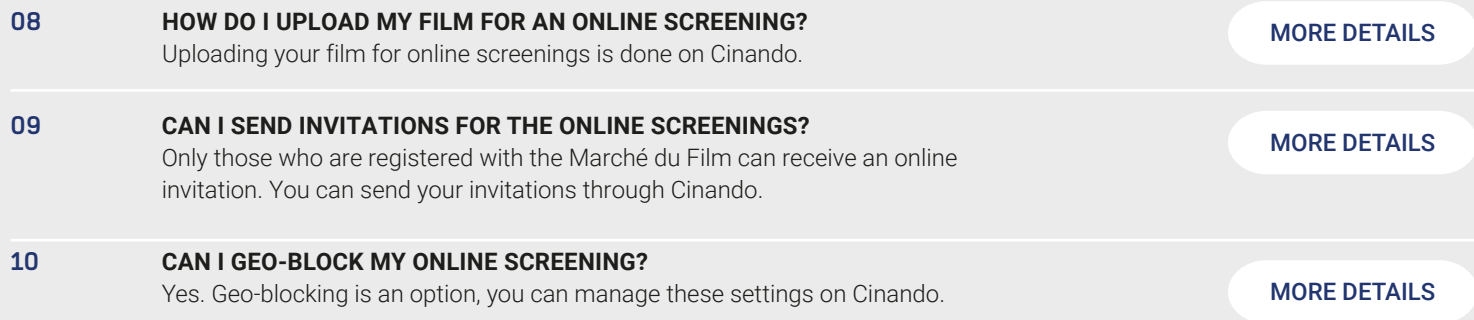